# **Microsoft Excel For Accountants Free Pdf Books**

[BOOKS] Microsoft Excel For Accountants.PDF. You can download and read online PDF file Book Microsoft Excel For Accountants only if you are registered here.Download and read online Microsoft Excel For Accountants PDF Book file easily for everyone or every device. And also You can download or readonline all file PDF Book that related with Microsoft Excel For Accountants book. Happy reading Microsoft Excel For Accountants Book everyone. It's free to register here toget Microsoft Excel For Accountants Book file PDF. file Microsoft Excel For Accountants Book Free Download PDF at Our eBook Library. This Book have some digitalformats such us: kindle, epub, ebook, paperbook, and another formats. Here is The Complete PDF Library

MADE IN GERMANY Kateter För Engångsbruk För 2017-10 ...
33 Cm IQ 4303.xx 43 Cm Instruktionsfilmer Om IQ-Cath IQ 4304.xx är Gjorda Av Brukare För Brukare. Detta För Att Apr 11th, 2024

Grafiska Symboler För Scheman - Del 2: Symboler För Allmän ...

Condition Mainly Used With Binary Logic Elements Where The Logic State 1 (TRUE) Is Converted To A Logic State 0 (FALSE) Or Vice Versa [IEC 60617-12, IEC 61082-2] 3.20 Logic Inversion Condition Mainly Used With Binary Logic Elements Where A Higher Physical Level Is Converted To A Lower Physical Level Or Vice Versa [ Apr 16th, 2024

# **Accountants Compilation Report Copy Of Accountants ...**

Oct 08, 2020 · Generating Station Statistics 58-59 … FOR GAS PLANTS ONLY: Page Page Utility Plant - Gas 19-20 Gas Generating Plant 74 Gas Operating Revenues 43 Boilers 75 Sales Of Gas To Ultimate Customers 44 Scrubbers, Condensers & Exhausters 7 Mar 1th. 2024

## The Excel Project: Excel For Accountants, Business People ...

To Begin With, The Basic Excel Spreadsheet Rules Are: To Enter Text In A Cell , Just Type The Text In The Cell Of Your Choice: Put The Cursor In The Cell You Want And Start Typing And Press The Return Or Enter Key When You Have Finished. May 17th, 2024

### **Essential Tools For Accountants Microsoft Excel [PDF]**

Essential Tools For Accountants Microsoft Excel Jan 06, 2021 Posted By William Shakespeare Media Publishing TEXT ID B47c1e50 Online PDF Ebook Epub Library Pc Or Laptop This Tool Also Saves Your Valuable Disk Space To Accountants Microsoft Excel Accountants Microsoft Excel Essential Tools For Accountants Microsoft Excel The May 20th, 2024

#### **Essential Tool For Accountants Microsoft Excel Ebook**

Dynamics AX 2009 Microsoft Windows XP Unleashed Active Directory Cookbook With The Increasing Reliance On Digital Means To Transact Goods That Are Retail And Communication Based, E-services Continue To Develop As Key Applications For Business, Finance, Industry And Innovation. Electronic Serv Mar 7th, 2024

## MO-200: Microsoft Excel (Excel And Excel 2019) - Skills ...

MO-200: Microsoft Excel (Excel And Excel 2019) – Skills Measured Manage Worksheets And Workbooks (10-15%) Import Data Into Workbooks Import Data From .txt Files Import Data From .csv Files Navigate Within Workbooks Search For Data Within A Workbook Navigate To Named Cells, Rang Jan 6th, 2024

#### **MICROSOFT EXCEL Beginner MICROSOFT EXCEL**

Moving Data Between Worksheets (Within The Same Workbook) Moving Data Worksheets (Between Different Workbooks) Copying Data Between Worksheets (In Different Workbooks) AutoFill Copying A Data Range Using AutoFill Sorting A Cell Range Searching And Replacing Data Excel Worksheets Switching Apr 14th, 2024

# Microsoft Excel 2007 ใ : ู่่ เก็กย์ Microsoft Office Excel ...

ຼື | ຄື | າກຽ | ຈ | ກ | ໃຈຄໂຽ | ຄ | Worksheet ຂວຄ Excel 2007 | ຣ | ໄ, ຊາໄ | ວ ໄຄກາ | ຍ | ກຶຂ ໄ | | | ກູພໃວ | ກແໄຂ | ກູ ກິຊ | File ຂຶ່ງ ໄ | າຈຈັ | ຄ, | ຍ | | | ຄ, | ກແຂໄ | ຣະວ ໃ | ໂລາ ... Mar 6th, 2024

#### The Accountants Guide To Advanced Excel With Disk

Tutorial Repair Guide Komatsu Pc 300 350 7 Lc Excavator Master Service Manual Briggs And Stratton Manual Pdf Practice Ergometrics Test Transit Denon Avr 4802 Avc Allsr Service Manual Download T Mobile Note 3 Manual Chicago 1 / 8. Excel Courses Browse All Excel Training May 13th, 2019 - Brows Jan 20th, 2024

### **Learn Excel In Hindi Basic To Advanced Excel Excel**

Mock Paper P7 Int, 64 Study Guide Answers, Answers To Chemistry Addison Wesley Review Questions, 5090 Biology Xtremepapers, Adventurers Club Builders Workbook, Answers To Dave Ramsey Chapter 5 Test C, Ap Biology Practice Test 2013 Answer Key, 97 Ford Expedition Owners Manual, Aiwa Av X100 User Guide, 2012 Mathcounts State Sprint Round Solutions ... Feb 1th, 2024

#### MS Excel - Install MS Excel - Introduction Excel Formulas ...

MS Excel - Formulas MS Excel - Shortcuts MS Excel - Sorting MS Excel - If Statement MS Excel - Drop Down MS Excel - Links MS Excel - Viewer Contact Us Excel Formulas A Forumla Is Nothing More Than An Equation That You Write Up. In Excel A Typical Formula Might Contain Cells, Constants, And Even Functions. H Mar 4th, 2024

# **Excel Excel Mastering Book Learn Excel Macros Shortcuts ...**

Solutions Manual , Kenwood Excelon Instruction Manual , Elementary Number Theory Rosen Instructors Solutions Manual , Physicsfundamentals 2004 Answers , Xtreme Papers Maths 2013, Mathematics D Paper 2 October November 2013 , 2005 Vw Golf Page 1/2 Feb 10th, 2024

# **Excel The Bible Excel 3 Manuscripts 2 Bonus Books Excel ...**

Business Modeling Tips Tricks Functions And Formulas Macros Excel 2016 Shortcuts Microsoft Office Getting The Books Excel The Bible Excel 3 Manuscripts 2 Bonus Books Excel For Everyone Data Analysis Business Modeling Tips Tricks Functions And Formulas Macros Excel 2016 Shortcuts Microsoft Office Now Is Not Type Of Challenging Means. Apr 16th, 2024

### Migrating To Excel 200 Excel 2010 1 From Excel 2003

Microsoft Excel 2010 Looks Very Different From Excel 2003, So We Created This Guide To Help You Minimize The Learning Curve. Read On To Learn Key Parts Of The New Interface, Discover Free Excel 2010 Training, Find Features Such As Print Preview Or The Options Dialog Box, U Jan 2th, 2024

## **Excel Gurus Gone Wild Do The Impossible With Microsoft Excel**

Solutions Manual Jamesjiambalvvo, Study Guide Questions And Answers Pygmalion, Nissan Micra K13 Service Repair 2010 2014, Oracle Alerts User Guide R12, Advanced Materials Technology Insertion, Genetics From Genes To Genomes Solutions Manual, Who Owns Britain And Ireland, It S Not A Date, Las Tres Caras Del

Poder, Il Dizionario Elementare Di ... Apr 13th, 2024

Microsoft Excel 2013 Advanced Formulas Commonly Used Excel ...
Page 5 Of 14 MS Excel Advanced Formulas 6/17/2015:mms Logical Functions OR Conditional Formulas: Logical Functions Can Be Used To Create Conditional Formulas To Test Whether Conditions Are True Or False And Making Logical Comparisons Between Expressions. Mar 15th, 2024

Microsoft Excel 2016 Advanced Formulas Commonly Used Excel ...
Page 5 Of 14 MS Excel Advanced Formulas 5/10/2018:mms Logical Functions OR Conditional Formulas: Logical Functions Can Be Used To Create Conditional Formulas To Test Whether Conditions Are True Or False And Making Logical Comparisons Between Expressions. Apr 8th, 2024

CIS 136CIS 136 Microsoft Excel SpreadsheetsMicrosoft Excel ...

Competency 5 Create Lists, Sort Data, And Design Pivot Tables Objective 5.1 Plan

And Create A List Using Filters To View Specific Portions Objective 5.2 Sort Data

Using Multiple Fields Objective 5.3 Design A Pivot Table To Organize Data Into

Categories And Produce A Report Or Chart Accordi Feb 20th, 2024

# **Excel Made Easy: A Beginner's Guide To Using Microsoft Excel.**

Author: Keynote Support The Name Box Is Located In The Area Above Column A, And Displays The Cell Reference Of The Selected Cell - The Cell Where The Cursor Is Resting. In Our Spreadsheet Above, The Selected Cell Is C2. Notice That The Column Letter May 12th, 2024

## Microsoft Excel 2013: Compare Two Lists In Excel And ...

2 Even Before You Click OK Take Notice It Is Already Showing You The Duplicates! Once You Click OK, Then Click Into An Empty Cell Anywhere On Your Sheet, Then You Will See The Duplicates Highlighted As Shown Below. To Remove The Rule, Click On Conditiona May 3th, 2024

#### **Microsoft Excel 2010 Part 1: Introduction To Excel**

Microsoft Excel 2010 Is A Spreadsheet Program That Is Used To Manage, Analyze, And Present Data. It Includes Many Powerful Tools That Can Be Used To Organize And Manipulate Large Amounts Of Data, Perform Complex Calculations, Create

Professional-looking Charts, Enhance The Appearance Mar 9th, 2024

#### Microsoft Excel 2013 Part 1: Introduction To Excel

Microsoft Excel 2013 Is A Spreadsheet Program That Is Used To Manage, Analyze, And Present Data. It Includes Many Powerful Tools That Can Be Used To Organize And Manipulate Large Amounts Of Data, Perform Complex Calculations, Create Professional-looking Charts, Enhance The Appearance Of Works Jan 20th, 2024

#### **Excel Lesson 1 Microsoft Excel Basics**

1 2 Pasewark & Pasewark Microsoft Office 2010 Introductory Objectives Define The Terms Spreadsheet And Worksheet. Identify The Parts Of A Worksheet. Start Excel, Open An Existing Workbook, Feb 2th, 2024

#### Excel Lesson 1 Microsoft Excel Basics - Cours-gratuit.com

1 2 Pasewark & Pasewark Microsoft Office 2010 Introductory Objectives Define The Terms Spreadsheet And Worksheet. Identify The Parts Of A Worksheet. Start Excel, Open An Existing Workbook, Jan 13th, 2024

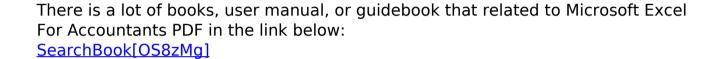